## SAP ABAP table EZMSG1 {Header Line: Message Log EZLOG}

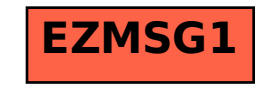